## Appello di Basi di Dati – 03/02/2020 Proff. Tiziana Catarci e Francesco Leotta - A.A. 2019-2020

## **DOMANDA 1 (10 punti)**

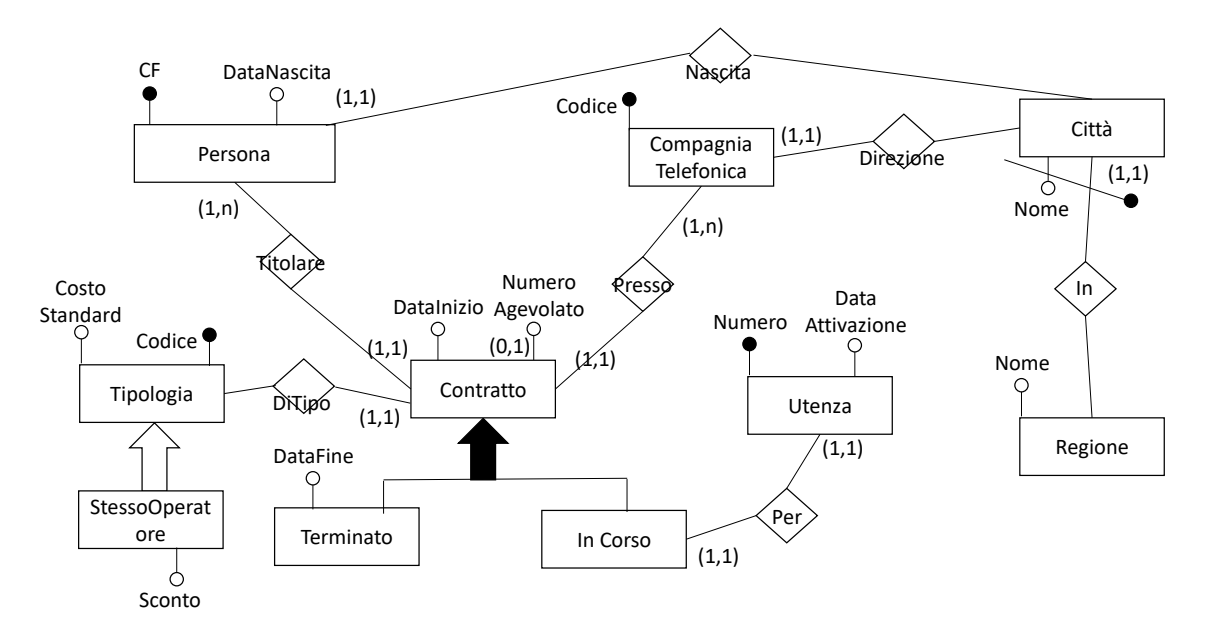

Ogni contratto in corso deve avere la DataInizio successiva alla DataAttivazione dell'utenza corrispondente

## **DOMANDA 3**

Dato il seguente schema relazionale:

```
VOLO (Codicevolo, Cittapartenza, Cittaarrivo, Distanza, 
Orapartenza, Prezzo)
PRENOTAZIONE (Codiceprenotazione, Cognome, Data, Codicevolo)
```
COINCIDENZE (Codicevoloarrivo, Codicevolopartenza)

si esprimano in SQL le seguenti interrogazioni:

1) Restituire per ogni coppia di città collegate i/il codice volo col costo minore. (**3 Punti**)

```
SELECT v1.Codicevolo, v1.Cittapartenza, v1.Cittaarrivo
FROM VOLO v1 WHERE Prezzo <= (SELECT MIN(Prezzo) FROM VOLO v2 
WHERE v1.Cittapartenza = v2.Cittapartenza AND v1.Cittaarrivo =v2.Cittaarrivo)
```
2) Restituire i codici volo di tutti i tragitti di lunghezza 2 (cioè con uno scalo intermedio) il cui costo complessivo è minore del volo diretto più economico (es., ROMA-LONDRA 200 euro, LONDRA-NEW YORK 500 euro e ROMA-NEW YORK 900 euro) (**4 Punti**)

```
SELECT a.* FROM COINCIDENZE a, VOLO v1, VOLO v2
WHERE a.Codicevoloarrivo = v1.Codicevolo AND 
a.Codicevolopartenza = v2.Codicevolo AND v1.Prezzo + v2.Prezzo < 
(SELECT MIN(Prezzo) FROM VOLO v3 WHERE v3.Cittapartenza = 
v1.Cittapartenza AND v3.Cittarrivo = v2.Cittaarrivo)
```
2) Restituire le città da cui partono voli con a bordo il maggior numero di persone con lo stesso cognome (**4 Punti**)

CREATE VIEW CognomiPerCittaPartenza AS SELECT a.CittaPartenza, b.Cognome, count(\*) AS Conteggio FROM VOLO a, PRENOTAZIONE b WHERE b.Codicevolo = a.Codicevolo GROUP BY a.CittaPartenza, b.Cognome

SELECT CittaPartenza from CognomiPerCittaPartenza WHERE Conteggio = (SELECT MAX(Conteggio) FROM CognomiPerCittaPartenza)